## **QGIS Application - Bug report #2354 Canceling Save Dialog when opening a new project deletes composer items**

*2010-01-10 07:15 PM - John Tull*

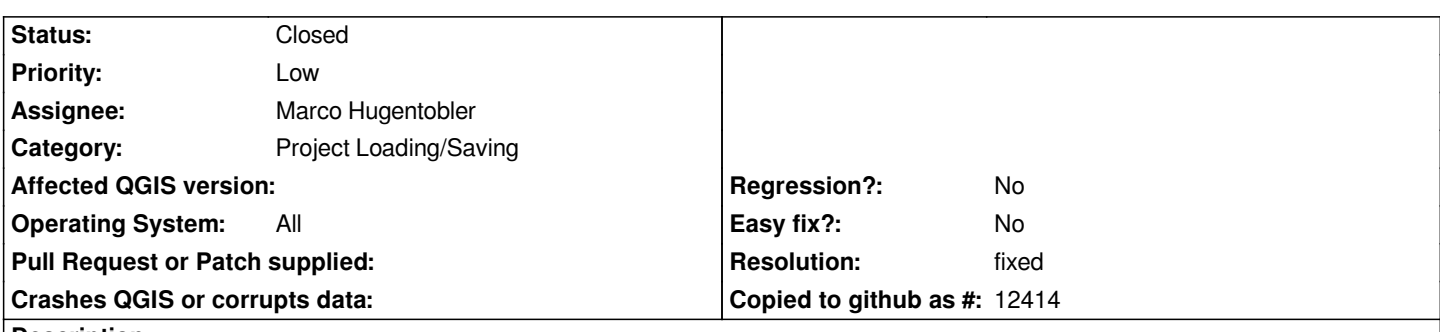

**Description**

*If you have a project with one or more map composer items, opening a new project with unsaved changes in the current project and canceling the new project from the unsaved changed warning dialog flushes all composer information from the qgs project file. This is problematic because it resets all composer-related information from the current project and without any knowledge for the user. Presumably, the composer is preparing for the new project prematurely and should wait until after a response to the save changes dialog.*

## **History**

## **#1 - 2010-01-12 06:24 AM - Marco Hugentobler**

*- Resolution set to fixed*

*- Status changed from Open to Closed*

*Fixed in commit:c0719fed (SVN r12744)*